## Delta Dollars Spreadsheet

## **NOTES:**

- This is VERY rudimentary. (Translation: there are NO GRAPHS. This is NOT intended to show a risk profile and is ONLY intended to CALCULATE Delta Dollars.) However, those somewhat familiar with Excel can use this as a starting point to adjust to their needs.
- The spreadsheet starts with 15 slots (rows), but that is an arbitrary number. You can add more to that list. Just be sure to copy the formulas from one of the initial 15 rows.
	- $\circ$  Also, be mindful of the TOTAL fields. If you insert the rows in the middle of the initial 15, Excel SHOULD update the sum; but if it doesn't, you may need to manually update it to include any new rows.
- It is important that TOS already be open BEFORE opening/using this sheet. The data may otherwise not load properly. If you are experiencing problems, close the spreadsheet, then [re] open TOS, and then open the spreadsheet again.

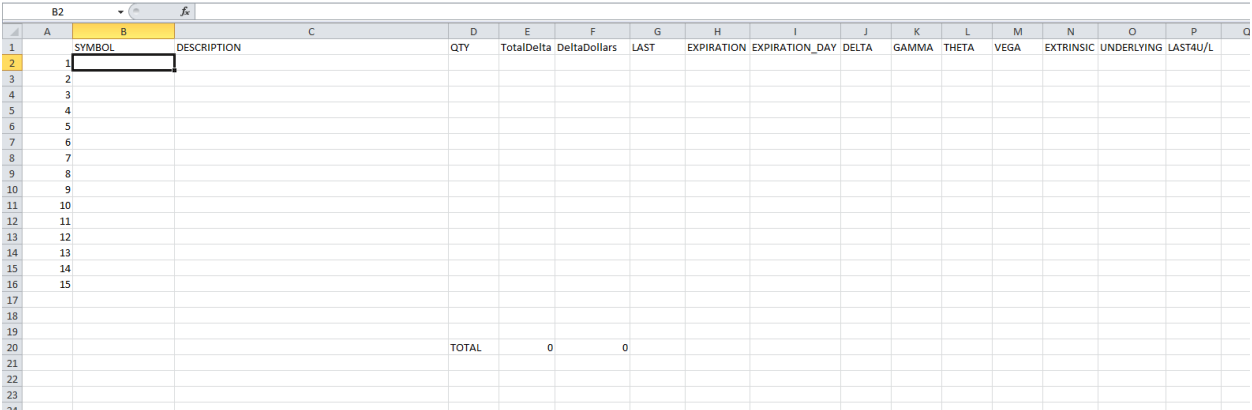

Here is a basic view of the spreadsheet:

You would input the symbol of what you wanted to calculate the Delta Dollars for in Column B (under "SYMBOL"). If you were LONG the position, you would enter the number of shares/contracts in Column D (under "QTY"). If you were SHORT the position, you would enter the NEGATIVE number of shares/contracts in Column D.

The spreadsheet should automatically pull the rest of the data directly from TOS to populate the rest of the fields.

(I have since highlighted the two columns that require your input. All other columns have formulas in them and should NOT be changed/altered/deleted.)

Note specifically for options: you need to include the OPTION CODE as the symbol. I've included a screenshot that shows how you can find that on the TOS option chain.

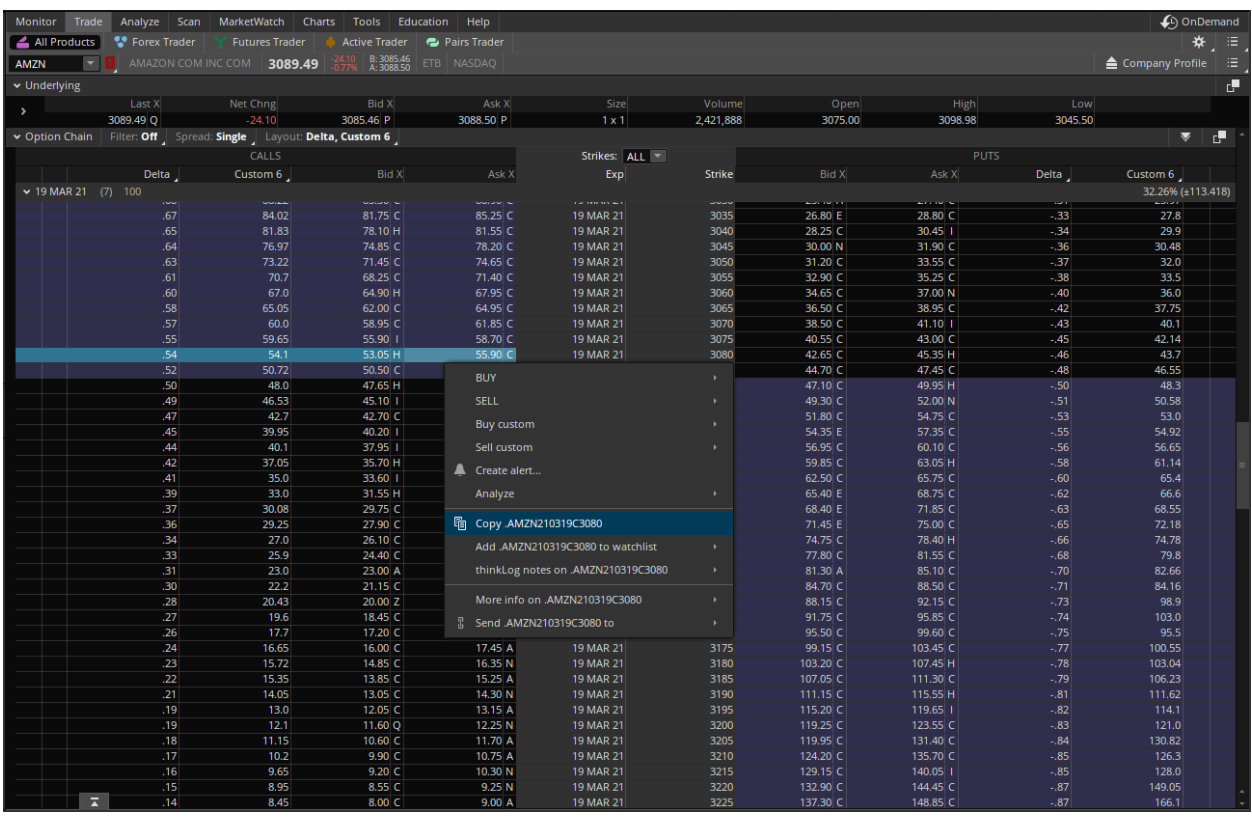

This is showing the AMZN 3080 C expiring March 19, 2021. You select the Call or the Put you want, then you right-click on the Bid or Ask (it doesn't matter which). There should be the option to Copy [the Option Code]. You can select that and then Paste it into the SYMBOL field on the spreadsheet.

For those who prefer the manual way (or those curious what the code means):

You MUST start with a dot (.) followed by the underlying symbol. The subsequent 6 numbers are the expiration date in YYMMDD format. Then a 'C' for a call, or a 'P' for put. And rounding it up is the strike price.

So, using the example of the AMZN 3080 C expiring March 19, 2021, the option code would be:

## .AMZN210319C3080

Sometimes (e.g.- for spreads, condors, etc.), it may be easier to copy the code for ONE of the legs, then paste it for the others and manually adjust the code as necessary. But that's up to individual preference.